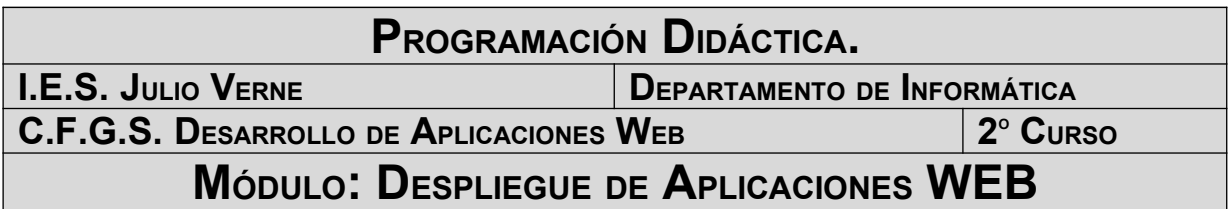

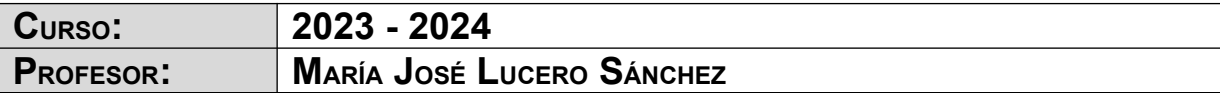

# **ÍNDICE**

# Índice de contenido

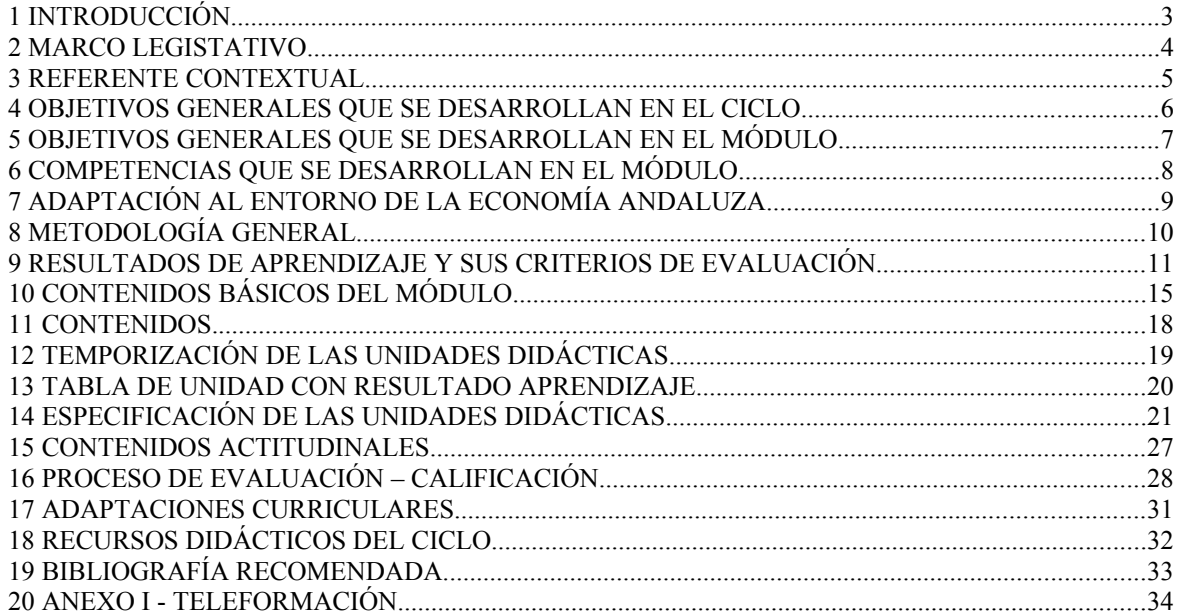

#### **1 INTRODUCCIÓN.**

Esta Programación Didáctica se prepara para el módulo formativo **Despliegue de Aplicaciones WEB** (en adelante DAWEB) que forma parte del segundo curso de todos los Ciclos Formativos de Grado Superior de la familia de Informática, y en concreto, del ciclo de Desarrollo de Aplicaciones Web (en adelante DAW).

Dicho ciclo se distribuye en dos cursos con un total de 2.000 horas, de las cuales 63 corresponden a nuestro módulo, que se imparte en el segundo curso a razón de 3 horas semanales durante los dos primeros trimestres del curso. Se encargará de impartirlo profesorado de Enseñanza Secundaria de la especialidad de Informática.

#### **2 MARCO LEGISTATIVO**

El marco legislativo que regula el ciclo formativo viene determinado por:

- **Real Decreto 686/2010**, de 20 de mayo, del Ministerio de Educación, por el que se establece el título de Técnico Superior en Desarrollo de Aplicaciones Web y se fijan sus enseñanzas mínimas. (Publicado en BOE de 12 de Junio de 2.010)
- **ORDEN de 16 de junio de 2011**, de la Consejería de Educación de la Junta de Andalucía, por la que se desarrolla el currículo correspondiente al título de Técnico Superior en Desarrollo de Aplicaciones Web. (Publicado en BOJA de 1 de Agosto de 2.011)

Este objetivo se instrumentaliza a través de la Ley 5/2.002 sobre las Cualificaciones y la Formación Profesional, que basándose en el mercado laboral actual, construye las Cualificaciones Profesionales y las presenta en forma de las Unidades de Competencia necesarias para alcanzarla. Toda esta información junto con el contenido de la formación profesional asociada se organiza en un Catálogo Nacional de Cualificaciones Profesionales regulado por el RD 1128/03. Estas unidades de competencia se podrán conseguir desde el mundo laboral, a través de los certificados de profesionalidad o desde cualquiera de los tres subsistemas de la Formación Profesional: la formación continua que desarrollan los agentes sociales, la formación ocupacional o la formación profesional del sistema educativo que es donde nosotros trabajamos.

## **3 REFERENTE CONTEXTUAL**

El referente contextual viene determinado por el proyecto educativo del centro

## **4 OBJETIVOS GENERALES QUE SE DESARROLLAN EN EL CICLO**

Recogidos en la programación de departamento.

#### **5 OBJETIVOS GENERALES QUE SE DESARROLLAN EN EL MÓDULO**

c) Instalar módulos analizando su estructura y funcionalidad para gestionar servidores de aplicaciones.

d) Ajustar parámetros analizando la configuración para gestionar servidores de aplicaciones.

o) Utilizar herramientas específicas, cumpliendo los estándares establecidos, para elaborar y mantener la documentación de los procesos.

p) Establecer procedimientos, verificando su funcionalidad, para desplegar y distribuir aplicaciones.

r) Analizar y utilizar los recursos y oportunidades de aprendizaje relacionadas con la evolución científica, tecnológica y organizativa del sector y las tecnologías de la información y la comunicación, para mantener el espíritu de actualización y adaptarse a nuevas situaciones laborales y personales.

#### **6 COMPETENCIAS QUE SE DESARROLLAN EN EL MÓDULO.**

a) Configurar y explotar sistemas informáticos, adaptando la configuración lógica del sistema según las necesidades de uso y los criterios establecidos.

b) Aplicar técnicas y procedimientos relacionados con la seguridad en sistemas, servicios y aplicaciones, cumpliendo el plan de seguridad.

c) Gestionar servidores de aplicaciones adaptando su configuración en cada caso para permitir el despliegue de aplicaciones Web.

j) Desarrollar e integrar componentes software en el entorno del servidor web, empleando herramientas y lenguajes específicos, para cumplir las especificaciones de la aplicación.

n) Elaborar y mantener la documentación de los procesos de desarrollo, utilizando herramientas de generación de documentación y control de versiones.

ñ) Desplegar y distribuir aplicaciones web en distintos ámbitos de Despliegue, verificando su comportamiento y realizando modificaciones.

q) Resolver situaciones, problemas o contingencias con iniciativa y autonomía en el ámbito de su competencia, con creatividad, innovación y espíritu de mejora en el trabajo personal y en el de los miembros del equipo.

### **7 ADAPTACIÓN AL ENTORNO DE LA ECONOMÍA ANDALUZA.**

Puesto que estamos hablando de Formación Profesional, es necesario conectar nuestro módulo DAWEB con el mundo laboral. A la finalización de este proceso de enseñanza-aprendizaje, nuestro alumnado estará en disposición de ocupar puestos de trabajo en el área de informática de entidades que dispongan de sistemas para la gestión de datos e infraestructura de redes (intranet, internet y/o extranet).

Las ocupaciones y puestos de trabajo más relevantes son los siguientes:

- Programador Web.
- Programador Multimedia.
- Desarrollador de aplicaciones en entornos Web.

#### **8 METODOLOGÍA GENERAL**

Recogida en la programación del departamento y adaptada a la circular de 3 de septiembre de 2020, de la Viceconsejería de Educación y Deporte, relativa a medidas de flexibilización curricular y organizativas para el curso escolar 2020/2021.

En base a la circular mencionada la docencia se imparte en un modelo de semipresencialidad, en el que para mantener la distancia de seguridad establecida por las autoridades sanitarias cada grupo se dividirá en dos turnos, de manera que cada turno tendrá 3 horas de clase presenciales diarias. Ocupándose las 3 horas restantes de su horario mediante tareas o actividades que el alumnado realizará en casa.

Para el seguimiento del trabajo a distancia se utilizará la plataforma Moodle propia del centro, [https://aula.iesjulioverne.es/,](https://aula.iesjulioverne.es/) y las herramientas propias de la suite Google Suite For Education [\(https://edu.google.com/\)](https://edu.google.com/). En ambos casos el alumnado accederá mediante una cuenta de correo creada desde el centro. Asimismo se utilizará un Servidor Proxmox del Departamento de Informática.

# **9 RESULTADOS DE APRENDIZAJE Y SUS CRITERIOS DE EVALUACIÓN**

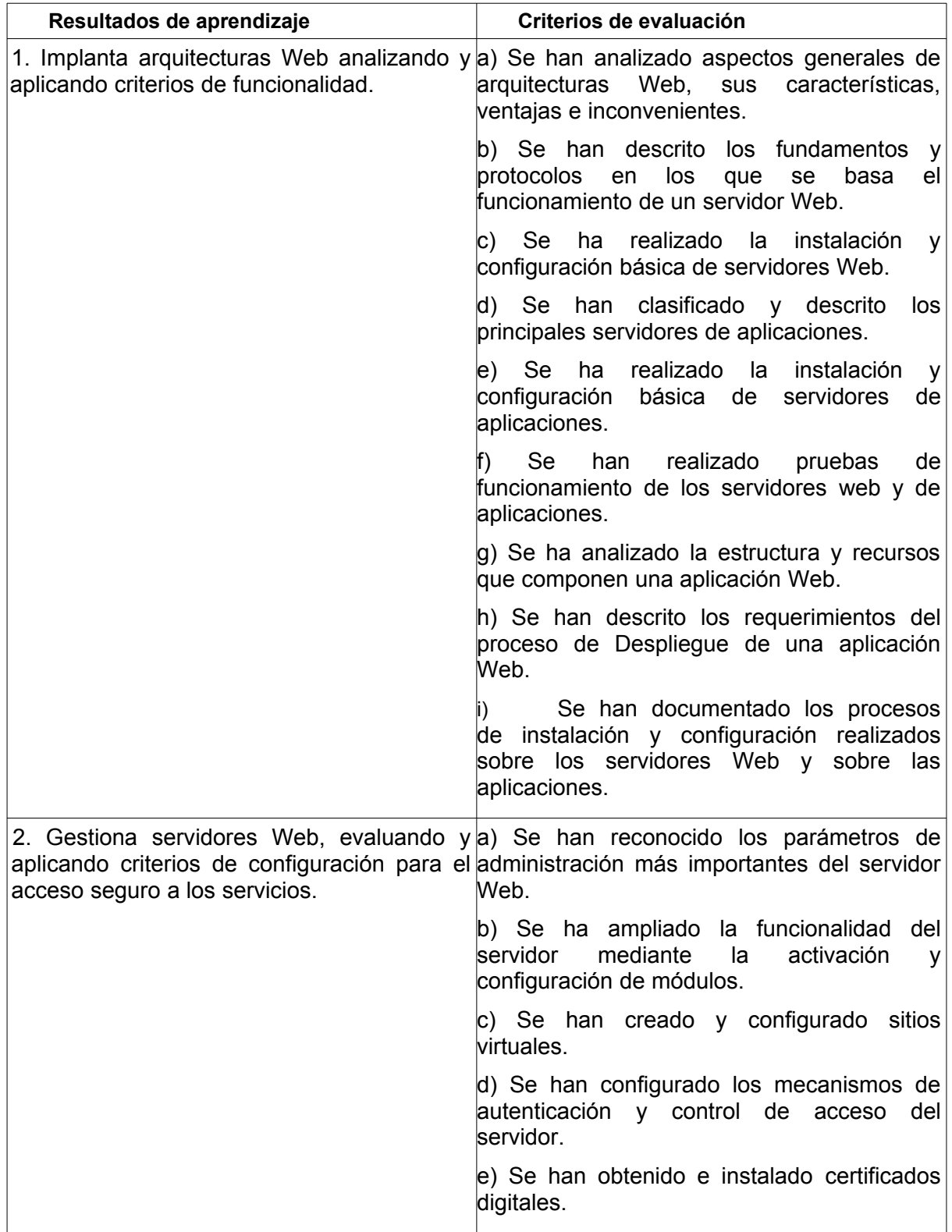

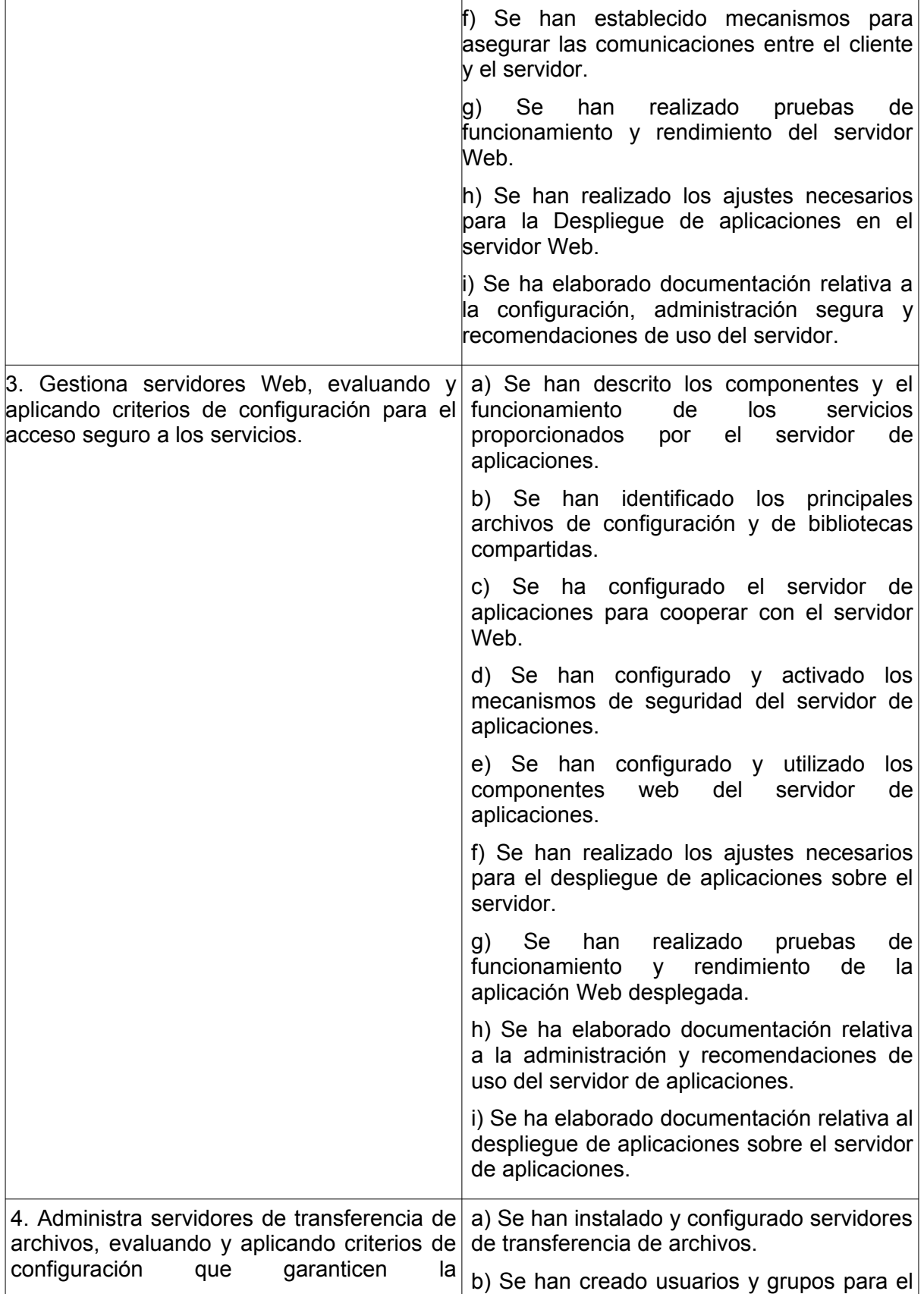

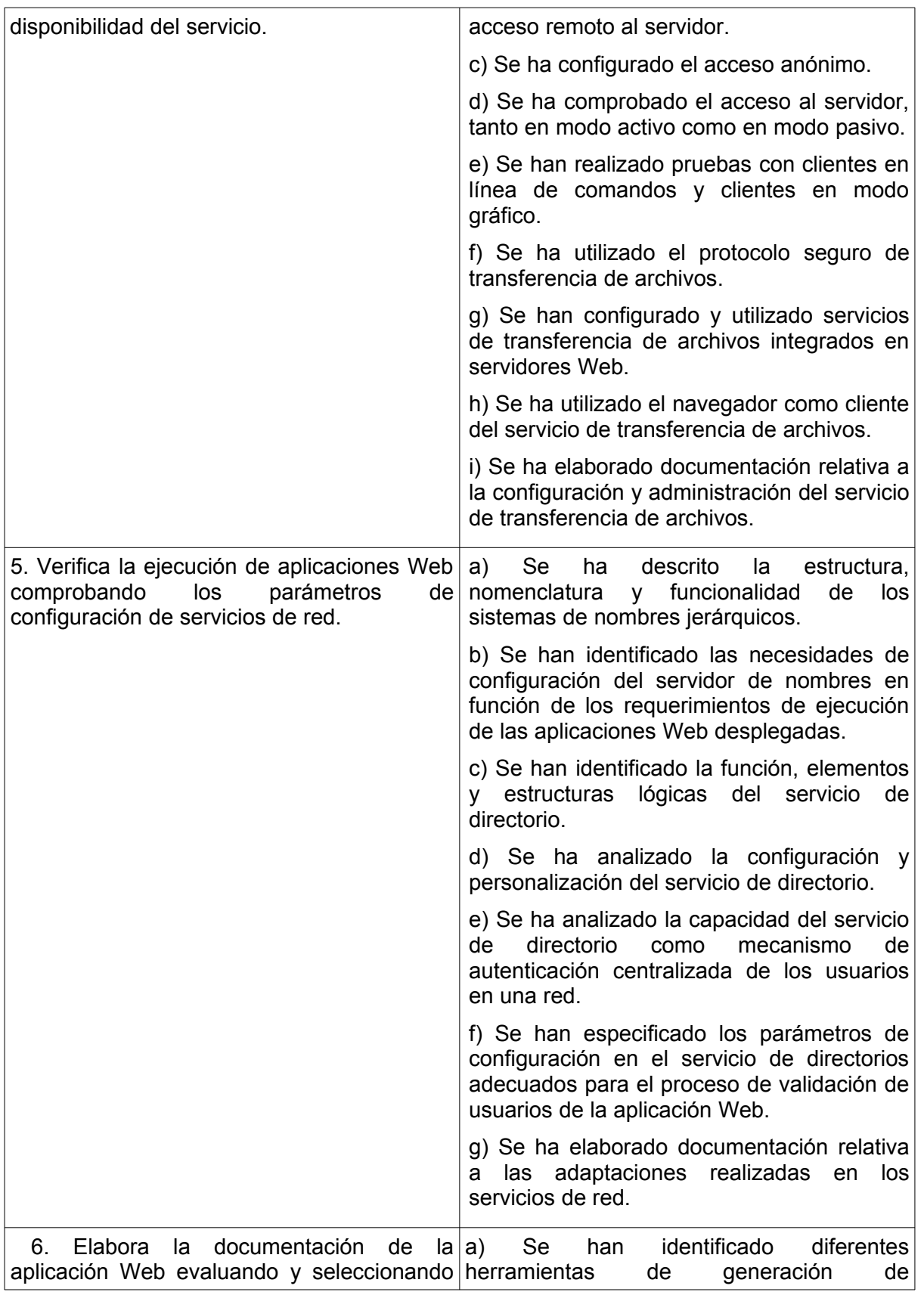

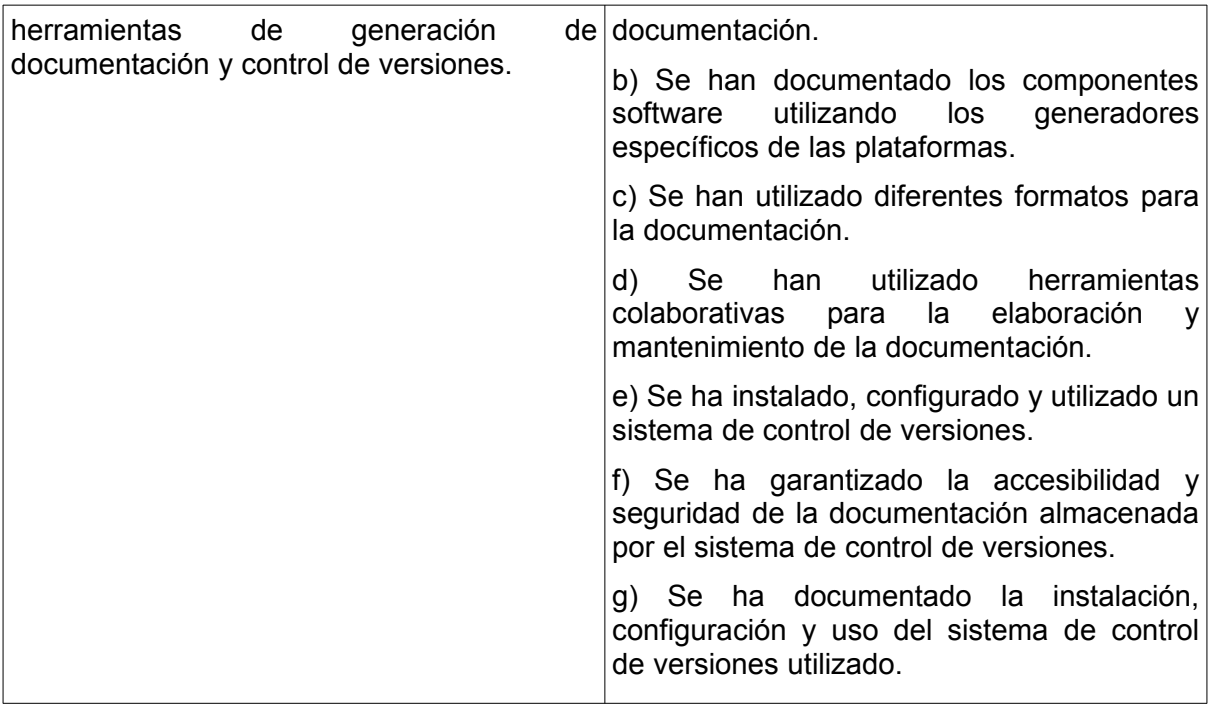

## **10 CONTENIDOS BÁSICOS DEL MÓDULO**

#### **Implantación de arquitecturas Web:**

- Arquitecturas Web. Aspectos generales. Características. Modelos.

- Servidores Web y de aplicaciones libres y propietarias.
	- Fundamentos y protocolos.
	- Clasificación de servidores de aplicaciones.
	- Instalación y configuración básica.

- Estructura y recursos que componen una aplicación Web. Descriptor de despliegue.

- Documentación asociada a los procesos de instalación y configuración de servidores Web.

#### **Administración de servidores Web:**

- Configuración avanzada del servidor Web.
- Módulos: instalación, configuración y uso.
- Hosts virtuales. Creación, configuración y utilización.
- Autenticación y control de acceso.
- El protocolo HTTPS.
- Certificados. Servidores de certificados.
- Pruebas de funcionamiento y rendimiento del servidor Web.
- Despliegue de aplicaciones sobre servidores Web.

- Documentación asociada a los procesos de configuración y administración segura de servidores Web.

#### **Administración de servidores de aplicaciones:**

- Arquitectura y configuración básica del servidor de aplicaciones.
- Administrar aplicaciones Web.
- Autenticación de usuarios. Dominios de seguridad para la autenticación.
- Administración de sesiones. Sesiones persistentes.
- Archivos de registro de acceso y filtro de solicitudes.
- Configurar el servidor de aplicaciones para cooperar con servidores Web.
- Despliegue de aplicaciones en el servidor de aplicaciones.

- Seguridad en el servidor de aplicaciones. Configurar el servidor de aplicaciones con soporte SSL/T.

- Documentación relativa al despliegue de aplicaciones sobre el servidor de aplicaciones.

#### **Instalación y administración de servidores de transferencia de archivos:**

- Instalación y configuración del servicio de transferencia de archivos. Permisos y cuotas.

- Tipos de usuarios y accesos al servicio.
- Modos de conexión del cliente.
- Protocolo seguro de transferencia de archivos.
- Utilización de herramientas gráficas y en modo texto. Comandos.
- Servicio de transferencia de archivos desde el servidor Web.
- Utilización del servicio de transferencia de archivos desde el navegador.

- Utilización del servicio de transferencia de archivos en el proceso de despliegue de la aplicación Web.

- Documentación asociada a los procesos de configuración y administración del servicio de transferencia de archivos.

#### **Servicios de red implicados en el despliegue de una aplicación Web:**

- Resolutores de nombres. Proceso de resolución de un nombre de dominio.

- Servidores raíz.
- Dominios de primer nivel y sucesivos.

- Parámetros de configuración y registros del servidor de nombres afectados en el despliegue.

- Servicio de directorios: características y funcionalidad.
- Archivos básicos de configuración. Interpretación y uso.
- Autenticación de usuarios en el servicio de directorios.
- Adaptación de la configuración del servidor de directorios para el despliegue de la

aplicación. Usuarios centralizados.

- Documentación asociada a los procesos de adaptación de los servicios de red.

#### **Documentación y sistemas de control de versiones:**

- Herramientas externas para la generación de documentación. Instalación, configuración y uso.

- Formatos estándar para la documentación.

- Creación y utilización de plantillas.

- Herramientas colaborativas para la elaboración y mantenimiento de la documentación.

- Instalación, configuración y uso de sistemas de control de versiones.

- Operaciones avanzadas.
- Seguridad de los sistemas de control de versiones.
- Historia de un repositorio.

- Documentación asociada a los procesos de instalación, configuración y uso del sistema de control de versiones. .

#### **11 CONTENIDOS.**

Las unidades didácticas en las que se distribuye la asignatura son las siguientes:

- 1. Administración de Servidores WEB. Apache.
- 2.- Contenedores virtuales. Docker.
- 3.- Documentación y sistemas de control de versiones.
- 4. Administración de Servidores de Transferencia de Archivos. FTP.
- 5.- Administración de Servidores de Aplicaciones.

6. - Otros Servicios implicados en el despliegue de una aplicación Web: Servicio de nombres de dominio - Servicio de acceso remoto - Servicio de correo.

Tanto la temporización como la división en unidades didácticas, ha sido realizado atendiendo a distintos factores, como son la experiencia obtenida de años anteriores, la carga teórica y práctica de las distintas unidades así como las capacidades profesionales que necesitan los alumnos para afrontar con éxito el segundo curso del ciclo.

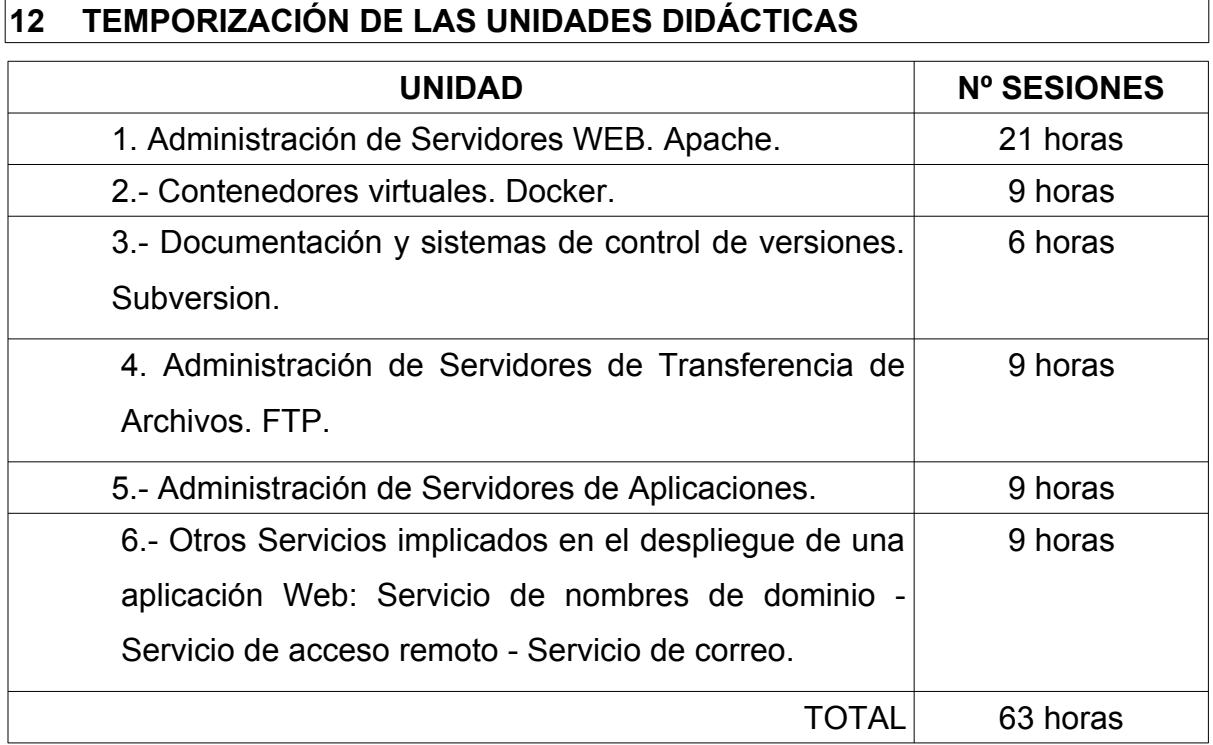

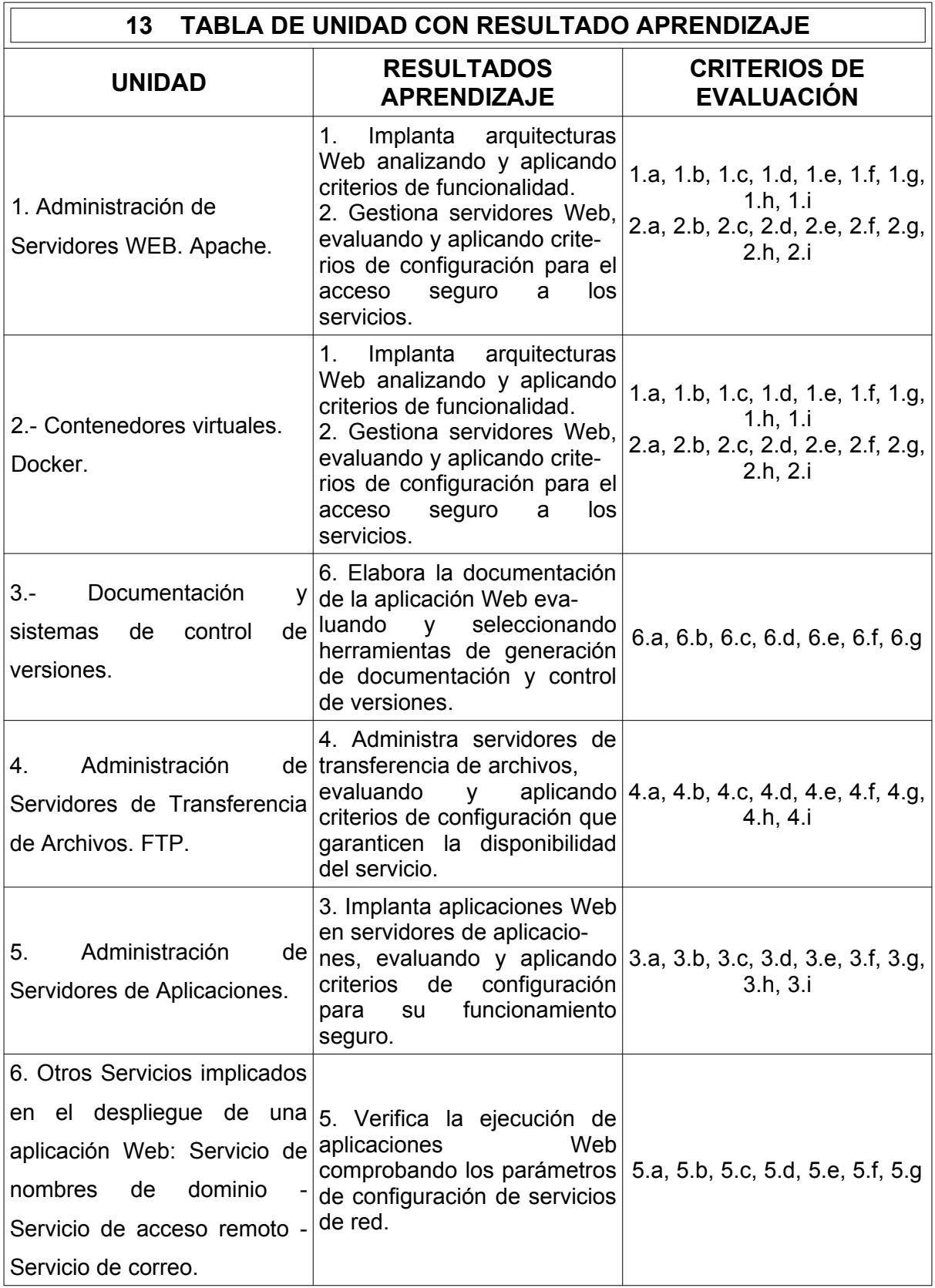

# **14 ESPECIFICACIÓN DE LAS UNIDADES DIDÁCTICAS**

## **UNIDAD DIDÁCTICA 1. Administración de Servidores WEB. Apache.**

### **Descripción:**

# **Criterios de evaluación**: 1.a, 1.b, 1.c, 1.d, **Nº sesiones**: 21 horas 1.e, 1.f, 1.g, 1.h, 1.i, 2.a, 2.b, 2.c, 2.d, 2.e, 2.f, 2.g, 2.h, 2.i

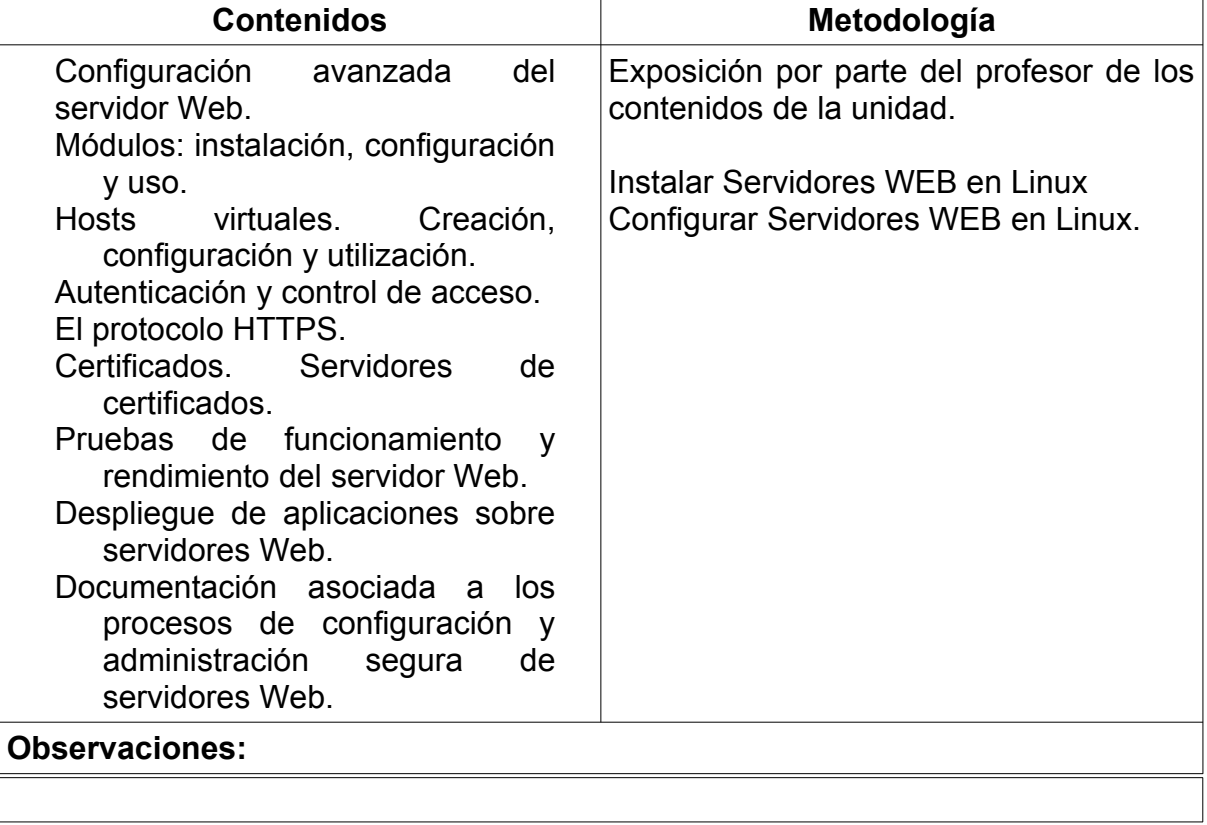

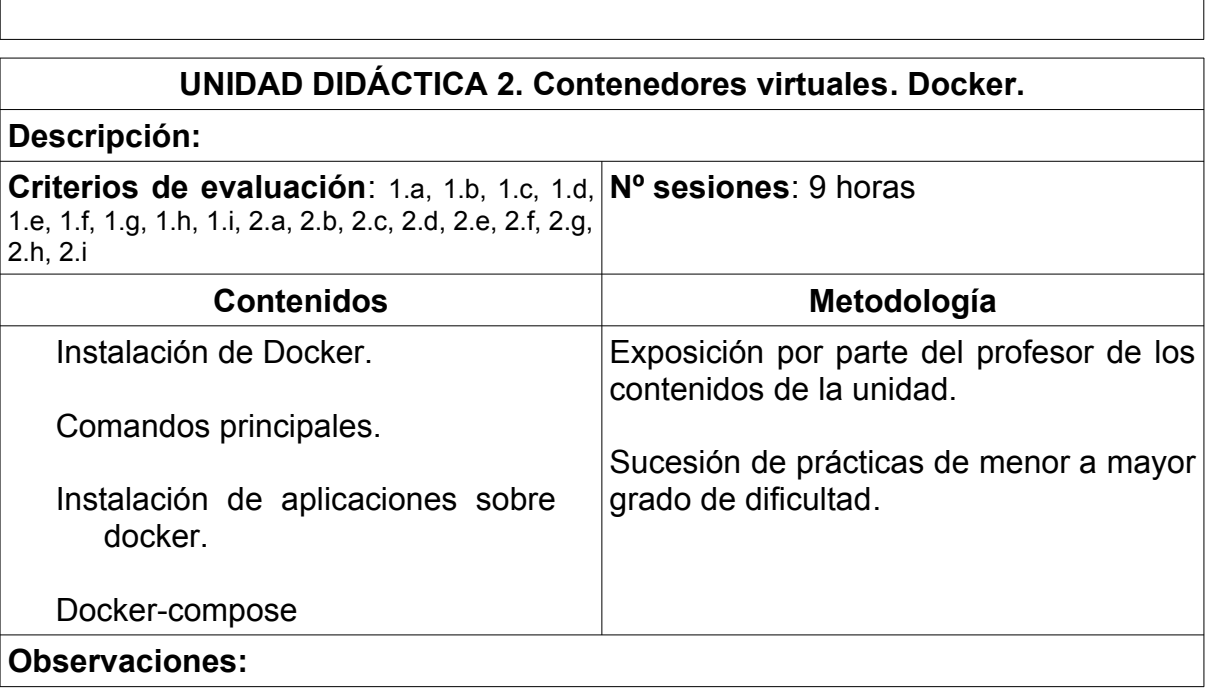

 $\mathsf{r}$ 

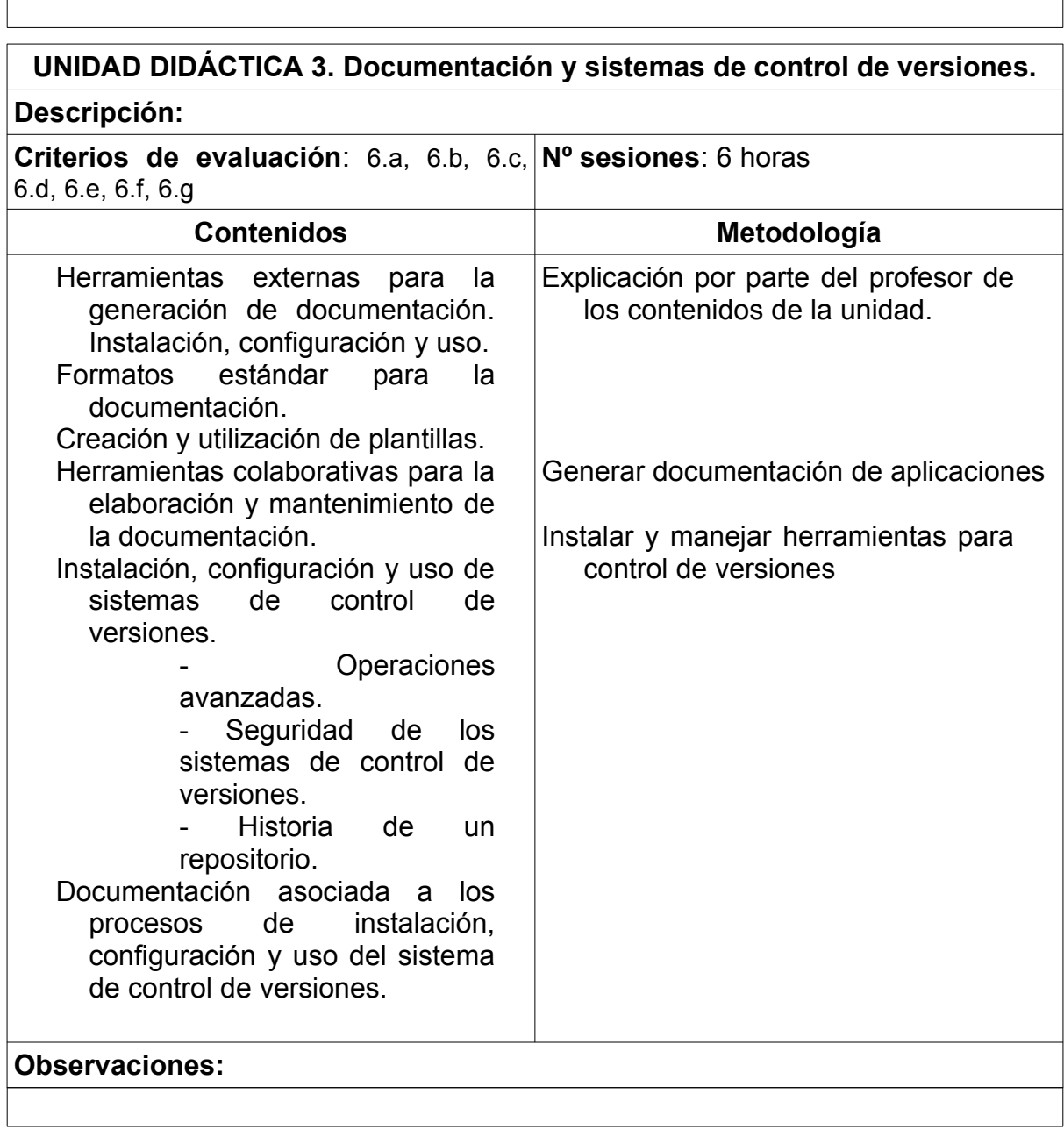

 $\sqrt{ }$ 

٦

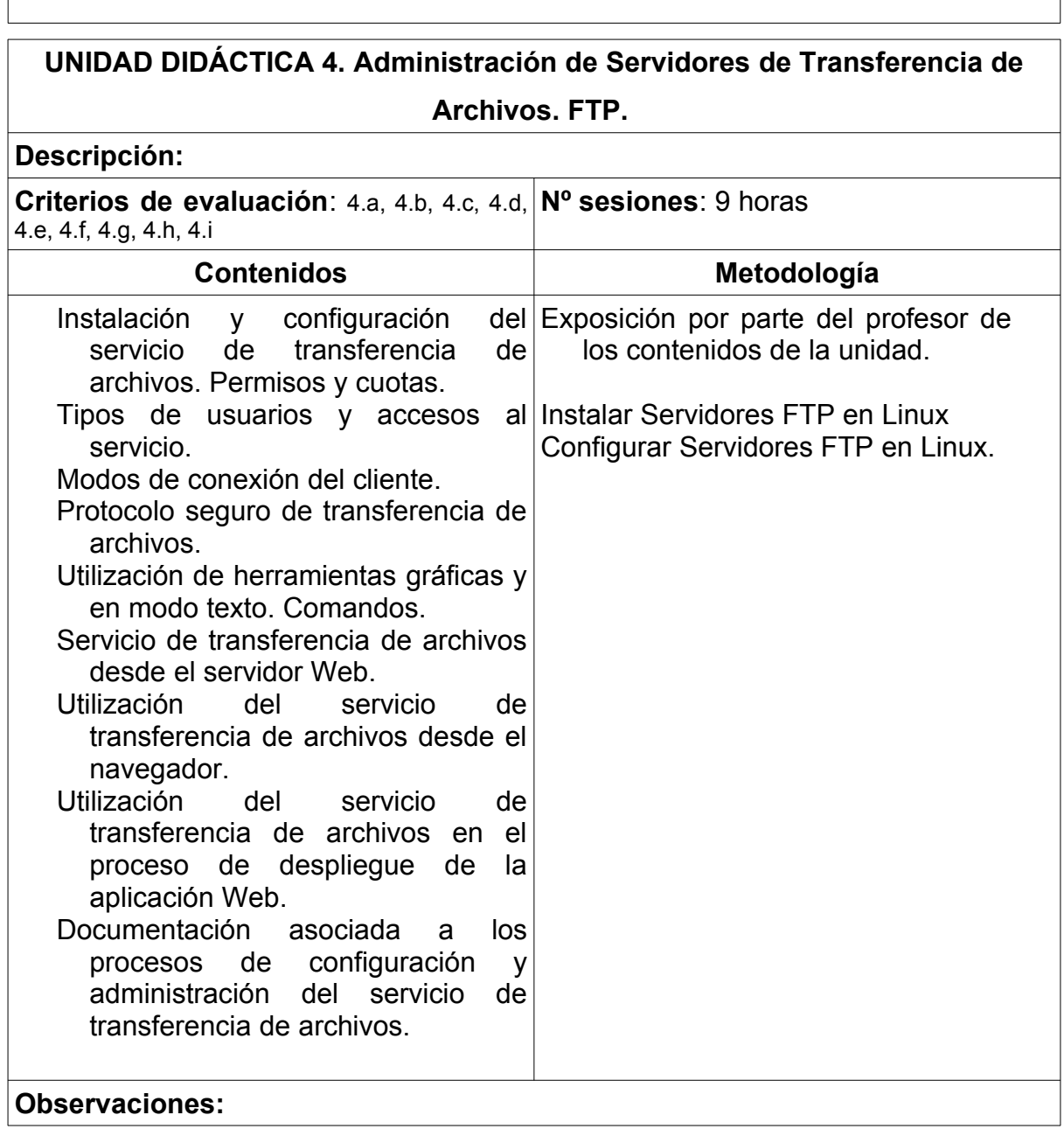

ń

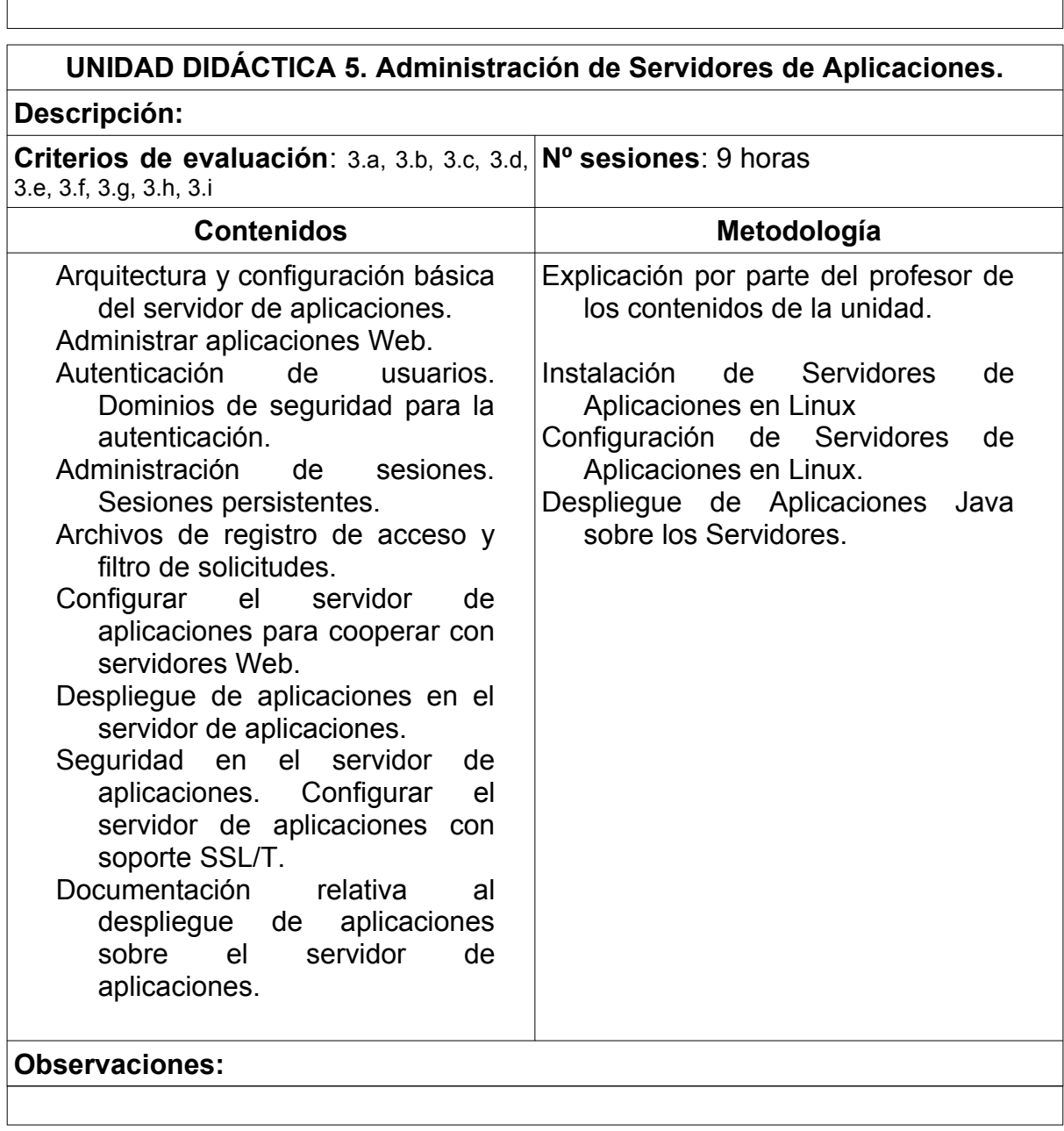

 $\sqrt{ }$ 

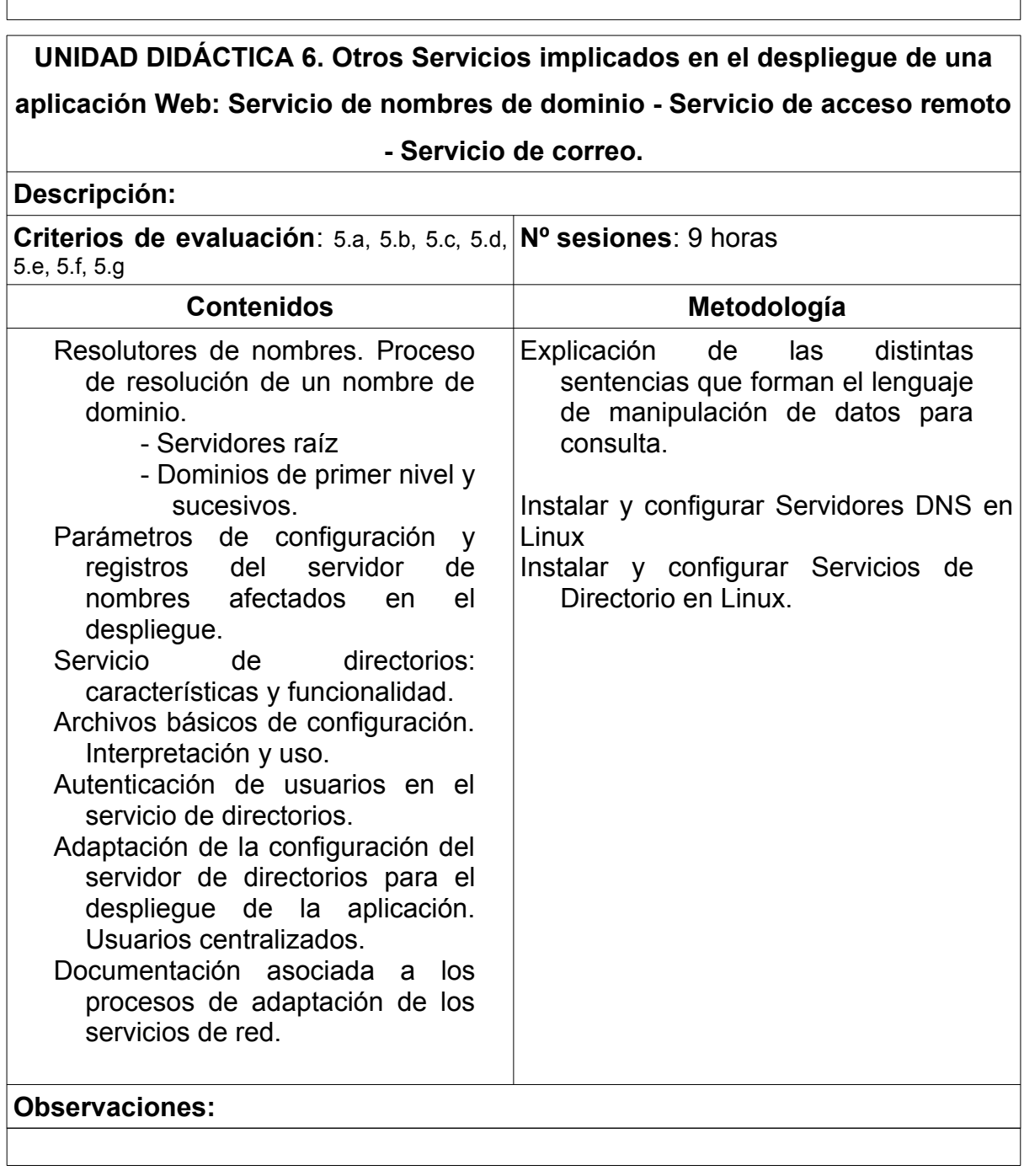

## **15 CONTENIDOS ACTITUDINALES**

Recogidos en la programación de departamento.

## **16 PROCESO DE EVALUACIÓN – CALIFICACIÓN.**

Las unidades didácticas se agrupan por módulos que pueden o no coincidir con la distribución en Trimestres del curso académico.

Se realizarán pruebas presenciales y actividades evaluables a realizar en casa. La separación de unidades por evaluaciones será la siguiente:

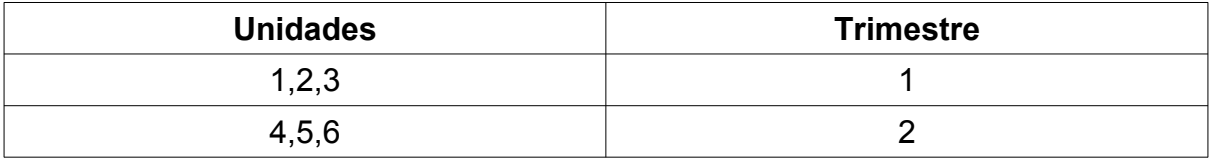

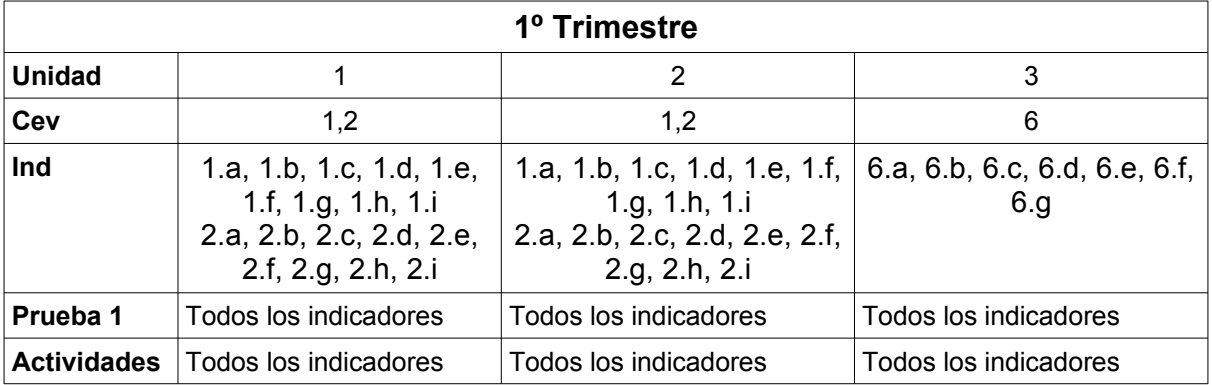

#### **Criterios de calificación:**

Cada instrumento se calificará con una nota numérica de 1 a 10. El peso de cada prueba será el siguiente:

P1: 90%

Actividades en casa y/o clase: 10%

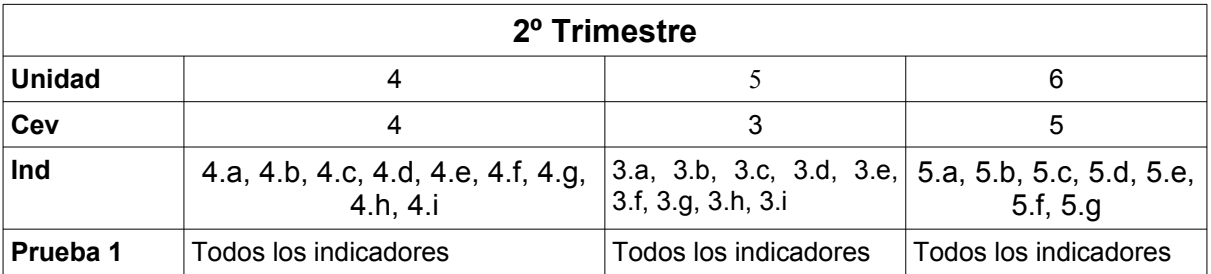

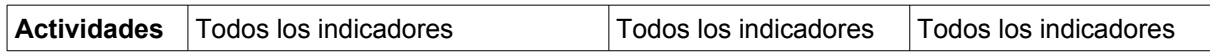

#### **Criterios de calificación:**

Cada instrumento se calificará con una nota numérica de 1 a 10. El peso de cada prueba será el siguiente:

 $P1: 90%$ 

Actividades en casa y/o clase: 10%

#### **Criterios de calificación generales**

- Para **recuperar** cada uno de los trimestres se establecerá una prueba a principios del mes de Marzo.
- La nota de la **segunda evaluación** saldrá de la media ponderada de las notas obtenidas en los contenidos del primer y segundo trimestre, siempre y cuando se alcance una nota mínima de 5 en cualquiera de los dos trimestres. El primer trimestre se ponderará con un 50%, y el segundo trimestre con un 50%. Si la media ponderada es igual o superior a 5, pero se tiene una nota inferior a 4 en cualquiera de los dos trimestres, la nota de la segunda evaluación será de un 4.
- En caso de que la nota de la segunda evaluación sea inferior a 5, el alumno deberá asistir a **clases de recuperación** a lo largo del tercer trimestre. En Junio habrá una prueba para recuperar los contenidos de cada uno de los trimestres. Si la media ponderada es igual o superior a 5, pero se tiene una nota inferior a 4 en cualquiera de los dos trimestres, la nota final del módulo será de un 4.
- La nota final del curso vendrá determinada por la media ponderada de la notas de los dos trimestres. El porcentaje aplicable a cada trimestre será:

PRIMER TRIMESTRE: 50% SEGUNDO TRIMESTRE: 50%

El aprobado se establece en un 5 sobre 10.

• En caso de que el alumno que ya ha aprobado **desee superar la nota,** se establecerá una prueba específica que se desarrollará en Junio.

# **17 ADAPTACIONES CURRICULARES.**

Recogido en la programación de departamento

### **18 RECURSOS DIDÁCTICOS DEL CICLO.**

En el caso de este módulo los recursos los dividimos en dos tipos: Humanos y Materiales.

**Recursos Humanos:** El módulo cuenta con un profesor.

**Recursos Materiales:** Se pueden inventariar los siguientes:

- *Un aula taller,* donde se ubican todas las clases del grupo.
- *Un proyector de video/SVGA*
- *Un ordenador para cada alumno*
- Una LAN que integra todos los ordenadores del aula.
- *Linux* de libre distribución.
- *Servidor de virtualización proxmox*
- *Herramientas de Google Suite.*
- Aula virtual Moodle.

## **19 BIBLIOGRAFÍA RECOMENDADA.**

Manuales online de las diferentes herramientas utilizadas.